## **Free Manuals User Guide**

Yeah, reviewing a book **Free Manuals User Guide** could go to your near associates listings. This is just one of the solutions for you to be successful. As understood, deed does not suggest that you have wonderful points.

Comprehending as competently as bargain even more than further will present each success. adjacent to, the message as with ease as insight of this Free Manuals User Guide can be taken as without difficulty as picked to act.

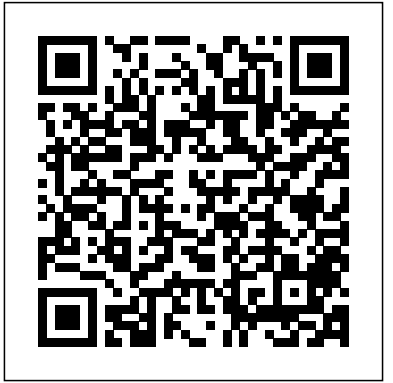

**Users' Guides to the Medical Literature** Harper Collins

Here is an operational manual which guides creators step by step in the world of Creative Commons licenses, the most famous and popular licenses for free distribution of intellectual products. Without neglecting useful conceptual clarifications, the author goes into technical details of the tools offered by Creative Commons, thus making them also understandable for total neophytes. This is a fundamental book for all those who are interested in the opencontent and copyleft world.This book is licensed under a Creative Commons Attribution-ShareAlike license.

## Your User's Manual Springer

Master Your New Kindle Paperwhite Device With These Easy To Follow Instructions Learn How To Explore Amazon's Kindle Marketplace, Find The Books You Want, And Uncover Advanced User Tips This new Kindle Paperwhite Manual will help owners of this new E-Reader get the most out of their device. The user guide covers all of the basic instructions, including how to navigate the Kindle Paperwhite, as well as how to access free books and advanced tips such as security features. While you may think it's just a device to read books on, Amazon's Kindle Marketplace is so vast that there is an endless amount of content to get your hands on. This Kindle Paperwhite Manual Includes: How to Get Started with your device and and access Basic features Leverging Amazon Cloud Services Advanced features, such as the X-Ray Option and Social Media Integration Breaking down the Kindle Store and how to access tons of free books This guide will help you make due on your New Year's Resolution to read more! About The New Kindle Paperwhite E-Reader: Overview The Kindle Paperwhite is an upgraded and much improved version of the very popular Amazon Kindle E-Ink device The Kindle Paperwhite has 2GB of storage, and also integrates seamlessly with Amazon's Cloud Services, which lets you remotely access any media you purchase. Your Kindle Paperwhite comes in two editions; Wi-Fi enabled or both Wi-Fi and 3G enabled. With 3G you can access the web from almost anywhere, meaning you can download books or access your Cloud media on the go. The Kindle Paperwhite has a 6 inch screen with 221 pixels per inch and a resolution of 758x1024 (with a built-in adjustable light). Kindle Fire HD Manual Freexian For more than forty years, animal health professionals have turned to the Merck Veterinary Manualfor integrated, concise and reliable veterinary information. Now this manual covering the diagnosis, treatment, and prevention of diseases of companion, food and zoo animals.is available on an easy-touse, fully searchable CD-ROM. The CD includes the full text of The Merck Veterinary Manual 8/e and has been enhanced with picture links featuring original anatomical artwork and numerous clinical and diagnostic illustrations, table links and

quick search links that provide quick accesss to cross referenced text.

IPhone 12 User Guide Springer

This volume is the official reference manual for GNU Bash, the standard GNU command-line interpreter.

## The Baby Owner's Manual Penguin UK

What is the point? What is the purpose of life? Why must I suffer the stress, and anxiety that comes with it? Why does it all seem so hard and so unfair? If you have asked yourself any of these questions, then you have found the book you are looking for. There are answers to all of these questions and Anderson Silver has compiled teachings from Stoicism and other schools of thought in Your User's Manual. This refreshing collection not only gives the reader much sought after answers, but also provides the tools for finding purpose, and living an anxiety-free life in the modern world. Meant as a light read that the reader can come back to and meditate on periodically, Anderson has done a wonderful job of condensing fundamental teachings, making Your User's Manual a straightforward read in answering life's most pressing questions and recognizing what is truly important. *The Merck Veterinary Manual* Butterworth-Heinemann Debian GNU/Linux, a very popular non-commercial Linux distribution, is known for its reliability and richness. Built and maintained by an impressive network of thousands of developers throughout the world, the Debian project is cemented by its social contract. This foundation text defines the project's objective: fulfilling the needs of users with a 100% free operating system. The success of Debian and of its ecosystem of derivative distributions (with Ubuntu at the forefront) means that an increasing number of administrators are exposed to Debian's technologies. This Debian Administrator's Handbook, which has been entirely updated for Debian 8 "Jessie", builds on the success of its 6 previous editions. Accessible to all, this book teaches the essentials to anyone who wants to become an effective and independent Debian GNU/Linux administrator. It covers all the topics that a competent Linux administrator should master, from installation to updating the system, creating packages and compiling the kernel, but also monitoring, backup and migration, without forgetting advanced topics such as setting up SELinux or AppArmor to secure services, automated installations, or virtualization with Xen, KVM or LXC. This book is not only designed for professional system administrators. Anyone who uses Debian or Ubuntu on their own computer is de facto an administrator and will find tremendous value in knowing more about how their system works. Being able to understand and resolve problems will save you invaluable time. Learn more about the book on its official website: debian-handbook.info The Teen Owner's Manual Independently Published Finally ... a quick, easy reference to using your Kindle Fire -- to the max! ..................................................................................... About the author: Steve Weber is founding publisher of KindleBuffet.com, which showcases five-star Kindle books currently available free (you may never have to pay for books again!). .................................................................................... Amazon's Kindle Fire is the handiest tablet available, and is your portal to an infinite universe of education and entertainment. This valuable reference book explains how to quickly set up your Kindle, navigate the touch-screen, buy, rent or stream video, and browse the world's largest library of digital books. This reference guide demystifies the Kindle and explains in plain English how to master the Kindle basics, plus secret tips, tricks and shortcuts you won't find elsewhere. Each section includes clearly written step-bystep instructions, illustrated with screenshots and menus just like you'll see on your own Kindle screen.

## **All-New Fire HD 8 and 10 User Guide - Newbie to Expert in 2 Hours!** XinXii

The Perfect User Guide for iPhone 12 users who want to maximize the full features of the latest iOS 14 operating software. iPhone 12, the world's most powerful device, was announced on October 13, 2020. The phone comes loaded with iOS 14, Apple's latest operating system. The update brings several new features and tweaks like the translation app, the sleep tracking app, Siri improvements, and several others. This user manual will show you all the features and settings of the new iPhone 12 to help you master how to use your iPhone with all the newly introduced features. In this Guide, you will learn: What is new on iOS 14 Set up your iPhone 12 How to Set up and manage Family Sharing Send and Receive Money on iMessage Download iMessage apps Use iPhone to Search Using Siri Using Find My How to add widgets to the iPhone Home screen Exploring the App Library How to use app clips on iPhone Using the Translate app on your iPhone Multitask with Picture in Picture How to use the new Message features on your iPhone Mention people in a conversation Speech and Language Translation Create your Memoji Using Memoji as a profile picture Record a QuickTake video Take a selfie Sort photos in albums Filter photos in albums Edit your photos and images Make FaceTime group calls Headphone and Environmental sound control. Set up sleep schedules in the Health app on iPhone Set up and use Face Recognition on your iPhone Organizing apps with the App Library Scanning QR codes Share reminders and collaborate Translate a webpage Limit the headphone volume And a lot more! Get this Book Now and begin to do more with your latest iPhone device.

Bash Reference Manual Createspace Independent Publishing Platform At Last! A Comprehensive Guide to Understanding Teens Hormones. Rebellion. Moodiness. Peer pressure. No parent can be fully prepared for all the challenges associated with adolescence. Fortunately, The Teen Owner's Manual is here to answer your most pressing questions: How can I teach my teenager to make smart decisions? How board-certified pediatrician and his son (an older model). do I keep her safe on the Web? How do I get him to communicate? How and when should I talk to her about sex? Whatever your concerns, you'll find the answers right here—courtesy of parenting author Sarah Jordan and adolescent medicine specialist Dr. Janice Hillman.

*Building Manuals and Building User Guides* McGraw Hill Professional A preliminary version o~ the programming language Pascal was dra~ted in 1968. It ~ollowed in its spirit the A1gol-6m and Algo1-W 1ine o~ 1anguages. A~ter an extensive deve10pment phase, a~irst compiler became operational in 197m, and pub1ication ~ollowed a year 1ater (see Re~erences comforting the baby FEEDING: An in-depth guide to your 1 and 8, p. 1 m4). The growing interest in the devel Opment of compilers  $\sim$  or other computers ca11ed ~or a conso1idation o~ Pascal, and two years of experience in the use o~ the 1anguage dictated a few revisions. This 1ed in 1973 to the publication  $\infty$  a Revised Report and a de-inition  $\infty$  a 1anguage representation in terms of the ISO cha:.:.acter set. This booklet consists o~ two parts: The User Manual, and the Revised Report. The ManUAl is directed to those who have previous1y acquired some ~ami1iarity with computer programming, and who wish to get acquainted with the 1anguage Pascal. Hence, the style o- the Manual is that o- a tutorial, and many examp1e~ are inc1uded to demonstrate the various ~eatures o~ Pascal. Summarising tab1es and syntax speci~ications are added as Appendices. The Report is inc1uded in this booklet to serve as a concise, u1timate reference ~ or both programmers and imp1ementors. It defines stAndArd Pascal which constitutes a common base between various implementations of the 1anguage. *Commodore 64* Stephen Weber

**Windows 10** Createspace Independent Publishing Platform It might be easier to say what this guide isn't, rather than what it is. It isn't an in depth look at every single function available within the WordPress dashboard. Nor is it a guide to help you develop or modify WordPress themes. It's an easy to follow WordPress manual that will help you to get an overall understanding of how you use the various features within the WordPress Dashboard to keep your website or blog updated. The official WordPress Codex is great if you want to get really involved in developing your own WordPress theme or modifying your site with plugins, but it can be a bit daunting for those users who just want a simple guide to using the Content Management side of WordPress or just need to update their site pages every so often. The Easy WP Guide will teach you how to add content to your website and keep it updated, simply and easily. This version has been completely updated for use with WordPress 4.2. *Kindle Fire HD User's Guide 5th Generation Manual* Createspace Independent Publishing Platform At last! A beginner's guide to newborn baby technology, complete with step-by-step instructions, FAQs, and schematics, from a Congratulations—you've just acquired one of life's biggest technological marvels: a newborn baby! New owners have so many questions: How do I handle sleep malfunctions? When should I bring the baby to a doctor for servicing? What transportation accessories do I need? New users will get plenty of useful advice on: PREPARATION AND HOME INSTALLATION: How to store your baby properly GENERAL CARE: Effective techniques for handling, holding, and baby's power supply, from breastfeeding to solid food PROGRAMMING SLEEP MODE: How to Configure baby's sleeping area and manage issues such as overstimulation GENERAL MAINTENANCE: Keep that new baby smell fresh with tips on sanitation and care, such as diaper installation and cleaning GROWTH AND DEVELOPMENT: Perform user testing on baby's reflexes, note and track milestones, plus advanced motor and sensory skills SAFETY AND EMERGENCY MAINTENANCE: Monitor baby's health, tackle childproofing, learn life-saving procedures, plus get fixes for minor issues such as cradle cap and diaper rash Whatever your concerns, celebrated pediatrician Dr. Louis Borgenight and his son, Joe Borgenicht, provide plenty of useful advice for anyone who wants to learn the basics of childcare. The Chicago Manual of Style No Starch Press

Written by two well-known experts in the field with input from a broad network of industry specialists, The ROV Manual, Second Edition provides a complete training and reference guide to the use of observation class ROVs for surveying, inspection, and research purposes. This new edition has been thoroughly revised and

substantially expanded, with nine new chapters, increased coverage of mid-sized ROVs, and extensive information on subsystems and enabling technologies. Useful tips are included throughout to guide users in gaining the maximum benefit from ROV technology in deep water applications. Intended for marine and offshore engineers and technicians using ROVs, The ROV Manual, Second Edition is also suitable for use by ROV designers and project managers in client companies making use of ROV technology. A complete user guide to observation class ROV (remotely operated vehicle) technology and underwater deployment for industrial, commercial, scientific, and recreational tasks Substantially expanded, with nine new chapters and a new five-part structure separating information on the industry, the vehicle, payload sensors, and other aspects Packed with hard-won insights and advice to help you achieve mission results quickly and efficiently

"This new Kindle Paperwhite Manual will help owners of this new E-Reader get the most out of their device. The user guide covers all of the basic instructions, including how to navigate the Kindle Paperwhite, as well as how to access free books and advanced tips such as security features. While you

may think it's just a device to read books on, Amazon's Kindle Marketplace is Here's just some of the great info you'll find in this User's Guide Book: so vast that there is an endless amount of content to get your hands on."--Provided by publisher.

**Great Leaders Have No Rules** Independently Published The "Corner Office" columnist and head of a Pulitzer Prize-winning national reporting team draws on the insights of such leading CEOs as Microsoft's Steve Ballmer, Yahoo's Carol Bartz and DreamWorks's Jeffrey Katzenberg to identify proven leadership principles as well as the qualities that CEOs most value in their employees. 40,000 first printing.

*Kindle Paperwhite Manual* Network Theory Limited This book is intended for anyone whose job involves writing formal documentation. It is aimed at non-native speakers of English, but should also be of use for native speakers who have no training in technical writing. Technical writing is a skill that you can learn and this book outlines some simple ideas for writing clear documentation that will reflect well on your company, its image and its brand. The book has four parts: Structure and Content: Through examples, you will learn best practices in writing the various sections of a manual and what content to include. Clear Unambiguous English: You will learn how to write short clear sentences and paragraphs whose meaning will be immediately clear to the reader. Layout and Order Information: Here you will find guidelines on style issues, e.g., headings, bullets, punctuation and capitalization. Typical Grammar and Vocabulary Mistakes: This section is divided alphabetically and covers grammatical and vocabulary issues that are typical of user manuals. Easy WP Guide WordPress Manual Abrams

The official book on the Rust programming language, written by the Rust development team at the Mozilla Foundation, fully updated for Rust 2018. The Rust Programming Language is the official book on Rust: an open source systems programming language that helps you write faster, more reliable software. Rust offers control over low-level details (such as memory usage) in combination with high-level ergonomics, eliminating the hassle traditionally associated with lowlevel languages. The authors of The Rust Programming Language, members of the Rust Core Team, share their knowledge and experience to show you how to take full advantage of Rust's features--from installation to creating robust and scalable programs. You'll begin with basics like creating functions, choosing data types, and binding variables and then move on to more advanced concepts, such as: Ownership and borrowing, lifetimes, and traits Using Rust's memory safety guarantees to build fast, safe programs Testing, error handling, and effective refactoring Generics, smart pointers, multithreading, trait objects, and advanced pattern matching Using Cargo, Rust's built-in package manager, to build, test, and document your code and manage dependencies How best to use Rust's advanced compiler with compiler-led programming techniques You'll find plenty of code examples throughout the book, as well as three chapters dedicated to building complete projects to test your learning: a number guessing game, a Rust implementation of a command line tool, and a multithreaded server. New to this edition: An extended section on Rust macros, an expanded chapter on modules, and appendixes on Rust development tools and editions.

*The News* Springer

All new Kindle Fire HD Manual for the Kindle Fire HD 5th Generation! Are you a Kindle Fire HD tablet owner looking to get the most out of your device? Perhaps you're looking for solutions to certain questions you've had about the new tablet such as how to print documents, take pictures with the camera, set up Household Profiles, or install the Google Play Store? Well, this guide will help you with all those questions and more. It is packed with great tips and troubleshooting advice to truly unleash the power of your tablet! Hi, I'm Shelby Johnson, a technology enthusiast and Kindle Fire HD tablet owner. I've been an Amazon bestseller multiple times with my various technology users' manuals. With this latest Kindle Fire HD from Amazon, I absolutely love the features and capabilities, but have found there is so much more that can be done with this amazing gadget if you take a bit of time to really learn about it. I've learned a lot of great things you can do with a Kindle Fire HD and want to help others get more out of their Kindle Fire HD devices. I've developed this guidebook to help you learn how to use your tablet. It includes tips and tricks to really unlock the tablet's capabilities.

Getting to know the various settings of your Kindle Fire HD - How to install the Google Play Store - How to use Second Screen - How to use Firefly - How to store your favorite content items on the device - How to set up security options to safeguard your tablet - How to set up your e-mail, contacts, calendar info, and social networks - How to set up and use wireless networks - How to print from your Kindle Fire HD - How to install the Google Chrome browser on your tablet - How to pair your Kindle Fire HD with a compatible Bluetooth accessories - How to set up Parental controls for your kids to use your Kindle with restrictions - How to set up Household Profiles to share content from two Amazon accounts - How to listen to the radio on your tablet - How to use your tablet to make phone calls for free! - How to download YouTube videos to your Kindle Fire HD - How to take photos and videos with your Kindle Fire HD camera - How to sideload apps on your Kindle Fire HD - How to expand your storage to up to 128GB - How to use Amazon Cloud to save pictures and videos as well as to backup your tablet - Suggested apps to take your tablet to the next level! - Troubleshooting You'll learn all of the above and more in this book which features screenshots straight from the Kindle and simple, easy to read, step-bystep instructions on the processes involved in unleashing more powerful features for your Kindle Fire HD! Throughout the book I've included helpful links throughout to take you right to the apps and websites being discussed. This is a must-have eBook to get for any Kindle Fire HD user who wants to take their device to the next level! Note: this book is for owners of the US version of the 5th generation Kindle Fire HD tablets. Police Allocation Manual User's Guide John Wiley & Sons Getting Your FREE Bonus Download this book, read it to the end and see "BONUS: Your FREE Gift" chapter after the conclusion. Windows 10 The Ultimate User Guide With the assistance of this manual you will get comfortable with numerous new thoughts, including overseeing and redoing your desktop and PC background, utilizing Cortana, mastering the Start menu and client records, lock screens, applications and a great deal more! After finishing your Windows 10 client aide venture, you will approach your PC with a certainty, energy and go from sham to master in the briefest measure of time conceivable. The Windows 10 Operating System is the foundation of the cutting edge innovation. It exemplifies everything people look for in cutting edge programming and gadgets: Ease, openness, velocity and adaptability. Throughout the years, Windows has developed into a consistent, buyer driven working framework. Each version of Windows appears to loan to a more refined client experience. Previously, Windows was organized, unbendable and conventional, offering a non-specific, indistinguishable and standard experience to everybody who utilized it. As you will soon learn, Windows 10 is adaptable and personalized to your customized needs. It accommodates a considerable lot of the issues, concerns and defects noted in past Windows working frameworks, conveying both esteem and cleaned execution all the while. Through the span of this client guide, you will ace various unpredictable and inventive ideas, charges, prompts, and capacities. Download your E book "Windows 10: The Ultimate User Guide" by scrolling up and clicking "Buy Now with 1-Click" button! The Steampunk User's Manual Macmillan

(New User Manual Reveals Tips, Tricks and Secrets of the Kindle Fire) Kindle Fire is the ultimate all-in-one tablet to read books, listen to music, watch TV shows and movies, download apps, check email, and surf the web. Find Out What the Kindle Fire Has to Offer. Contents: Powering Kindle Fire Changing Settings Buying Content Reading Books Listening to Music Watching Video Using Documents Surfing the Web Using Email Downloading FREE Books Who It's For: -People who owns a Kindle Fire and wants to use their new device with better effectiveness and speed -People who are curious about Kindle Fire, but hasn't bought one yet. Bonus: -FREE Chapter on how to find and download FREE books to read on your Kindle Fire => Buy It Now